## Homogene Markowketten

Prof. Dr. Dörte Haftendorn MuPAD 4, Nov. 06 http://haftendorn.uni-lueneburg.de Wetter in Bad Markstein

```
A:=matrix([[0.5,0.2,0.3],
                         [0.2,0.7,0.1],
                         [0.15,0.75,0.1]]);
  \left(\begin{array}{c} \end{array}\right)0.5 0.2 0.3
       0.2 0.7 0.1\begin{pmatrix} 0.5 & 0.2 & 0.3 \\ 0.2 & 0.7 & 0.1 \\ 0.15 & 0.75 & 0.1 \end{pmatrix}
```
Übergangsmatrixfür das Wetter in Bad Markstein, Zustände Sonne, Nebel, Regen

```
s:=matrix([[1,0,0]])
```
 $( 1 0 0 )$ <br>artverteilui Startverteilung, Mathix kommt am Freitag bei Sonne an.

```
s*A
 (0.5 \t0.2 \t0.3)
```
Wetterverteilung für Samstag, mit 50% W. ist Sa Sonne.

```
s^*A^*A
```

```
( 0.335 0.465 0.2 )
```
Wetterverteilung für Sonntag, mit 33,5% W. ist Sonntag Sonne. Die Wetterverteilung der nächsten 3 Tage,

```
sk=3.15
```
 $( 0.2905 \t 0.5425 \t 0.167), ( 0.2788 \t 0.5631 \t 0.1581), ( 0.275735 \t 0.568505 \t 0.1557)$ 

```
s*A^20, (s*A^20)*A
```
( 0.2746478873 0.5704225352 0.1549295775 ), ( 0.2746478873 0.5704225352 0.1549295775 )

Die Wetterverteilungen am 20. und 21. Tag unterscheideden sich gar nicht. Das ist die stationäre Wetterverteilung von Bad Markstein. Hier ist sie gefunden durch Potenzieren vonA.

Man kann sie aber zu bestimmen versuchen:

v:=matrix([[v1,v2,v3]]);

 $(v1 v2 v3)$ <br>
ifstellen einer Aufstellen einer Eigenvektor-Gleichung.

solve $(v^*A=v, \{v1, v2, v3\})$ ;

 ${[vi = 1.772727273 \cdot z, v2 = 3.681818182 \cdot z, v3 = z]}$ 

1

Eigenvektoren sind nur bis auf einen Faktor bestimmt. Der ist noch durch die Normierung von v

zu eliminieren. Als Wetterverteilung ist v eine "stochastischer Vektor", hat also Komponentensumme1.

```
float(solve([v1 = 1.772727273*z, v2 = 3.681818182*z, v3 = z)
           v1+v2+v3=1],{v1,v2,v3}));
 ½
    {[v1 = 0.2746478873, v2 = 0.5704225352, v3 = 0.1549295775} if z = 0.1549295775<br>if z \ne 0.1549295775} if z = 0.1549295775<br>atte da auch von Hand gerechnet offenbar sind das dieselben Zahlen
                                          \varnothing if z \neq 0.154
```
Ich hatte da auch von Hand gerechnet, offenbar sind das dieselben Zahlen.

```
vv:=matrix([[op(float({39/142,81/142,11/71}))]]);
```

```
( 0.2746478873 0.5704225352 0.1549295775 )
```
Bei dieser Wetterverteilung, herrscht einen Tag später dieselbe Wetterverteilung.

```
vv*A
```

```
( 0.2746478873 0.5704225352 0.1549295775 )
```

```
A^20
 \left(\begin{array}{c} \end{array}\right)0.2746478873 0.5704225352 0.1549295775
    0.2746478873 0.5704225352 0.1549295775
    0.2746478873 0.5704225352 0.1549295775
!
```
Betrachtet manA^20 selbst, so sieht man, dass der stationäre Verteilungsvektor in allen Zeilen steht.

############################################################

```
M:=1/6*matrix([2,3,1],[2,3,1],[2,3,1]);
            \overline{1}
```
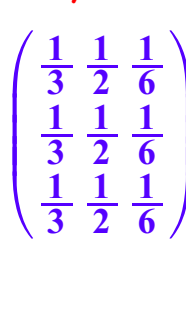

CCC

A

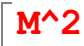

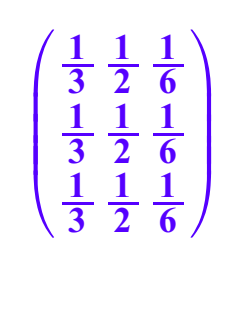

Stochastische Matrizen mit 3 gleichen Zeilen sind idempotent, d.h. M^2=M

 $\sqrt{M:=1/(a1+a2+a3)*matrix([a1, a2, a3],[a1, a2, a3],[a1, a2, a3]])}$  $\frac{1}{2}$ 

CCC

A

1

CCC

$$
\begin{pmatrix}\n \frac{a1}{a1 + a2 + a3} & \frac{a2}{a1 + a2 + a3} & \frac{a3}{a1 + a2 + a3} \\
 \frac{a1}{a1 + a2 + a3} & \frac{a2}{a1 + a2 + a3} & \frac{a3}{a1 + a2 + a3} \\
 \frac{a1}{a1 + a2 + a3} & \frac{a2}{a1 + a2 + a3} & \frac{a3}{a1 + a2 + a3}\n \end{pmatrix}
$$

simplify(M^2)

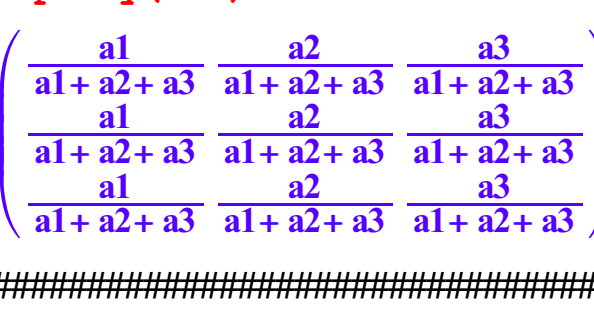

 $\overline{a}$ #################################################################### #

Spiel mit unsymmetrischer Münze ist jetzt eigene Datei. Handwerker-Beispiel ist jetzt eigene Datei.